### **Sign In To Microsoft Office 365**

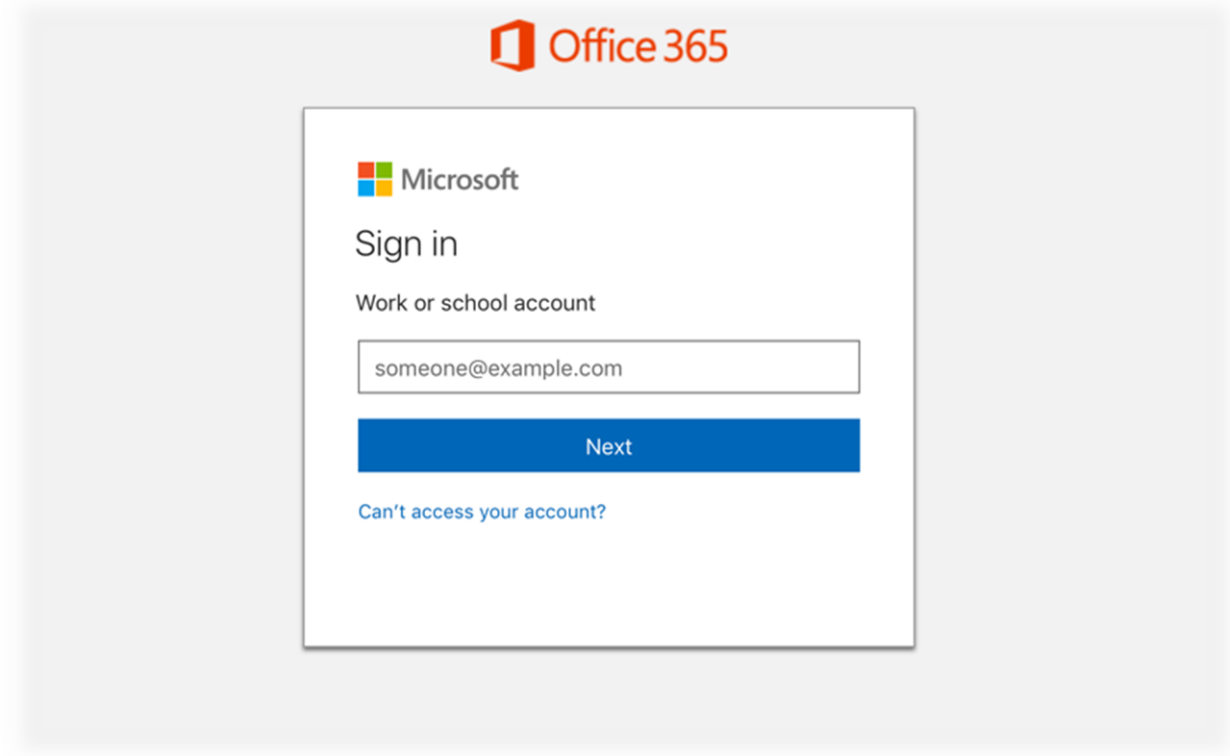

Sign in to Microsoft office 365, call us to get instant office support on MS office. Talk to an expert 24\*7 , reach **[office.com/setup](https://www-office-com-setup.net/)**

#### **Where to find Microsoft Office Setup Product key?**

MS office Setup Product key is a combination of twenty five alpha-numeric characters and is printed on the back side of your **[www.office.com/setup](https://www-office-com-setup.net/)** Card. Submit your information, then sign in with your MS Office Account, create a new office account if you don't have one. Use your MS Office Account for everything you do with Office.

To make you understand better, here could be a sample key: xxxxx-xxxxx-xxxxx-xxxxx-xxxxx

### **How to sign in to Microsoft office 365?**

1. First of all redeem your office product key at **www office com setup**.

Now precede with your Microsoft Office Account sign in at **[www.office.com/myaccount](https://www-office-com-setup.net/)** with your Microsoft account.

If you don't have a account yet then create a new one and use the same Microsoft login credential to sign to your Office account.

2. Once you have got with success completed with the the first step. Then select Install of your office product, select install again.

By default, this installs the 32-bit version of MS Office on your Computer using the language you selected when you redeemed the Office product.

If you want to download/install the 64-bit version, change your language.

3. Once can|you'll|you may} click on install web explorer will show you a popup with the choice "Run".

And in Google chrome and Mozilla Firefox you will get the choice to save the file. As soon as the file downloaded you would like to open it manually and run the installation.

4. also you may be informed when installation done like,

"You're all set! Microsoft Office is installed now"

Follow the instructions within the window, for example Click Start > All Apps to see where your apps are, and select Close.

# **Sign in to MS office 365**

Do you want one of our Experts to help with Office Setup Procedure online?

We are here to assist you out with the whole procedure to download office on-line, We not only fix your Microsoft office setup related issues but will guide with how to get started with your new MS Office 2016 product once it get installed successfully. So why are you expecting just ask whatever question you have got via live chat on-line. **[Office com setup](https://www-office-com-setup.net/)**

## **How we can help you with your ms office setup Issues?**

- We will assist you to find our compatibility problems and fix it
- We will guide you how to use and setup MS Office product
- We can help you with your office account creation or with restoring old account

• We can also help you Optimize your system/pc to get better speed with your applications like Office.

We will troubleshoot virus related problems as well if required

We are here to help you out with the whole procedure to download Microsoft office on-line, We not only fix your ms office setup related issues but will guide with how to get started with your new Office 2016/365 product once it get installed successfully.

## **Call To Verify Your MS Office Product Key & Get Your Office Setup Installed by Expert**

**Disclaimer**-We are a third party Service provider for software related problems in desktops, laptops, and peripherals. We provide services through our pool of trained specialists and experts who are certified technician. The services that we offer are also available in the brand owner's official website.